## The Flash code

#### • framework of many different modules

- . *grid-types (AMR, uniform)*
- . *Rieman solvers (PPM, van Leer, . . . )*
- . *time-integrators (euler1, rk3, strang)*
- . *physical modules (self-gravity, MHD, radiation, turbulence stirring, nuclear burning, . . . )*
- . *particle modules (N-body, SPH)*
- . *multiple fluids*
- modules quite independent, well defined interface
- AMR block-type, based on PARAMESH library
	- . *relatively easy to code*
	- . *can completely automatic (different refinement criteria)*
	- . *less efficient*

#### • self-gravity in Flash

- . *multipole solver (bad scaling with #CPU, must be close to spherical symmetry)*
- . *multigrid solver (very slow lot of communication, artifacts at different AMR levels)*
- . *Why not tree code?*

#### AMR in Flash

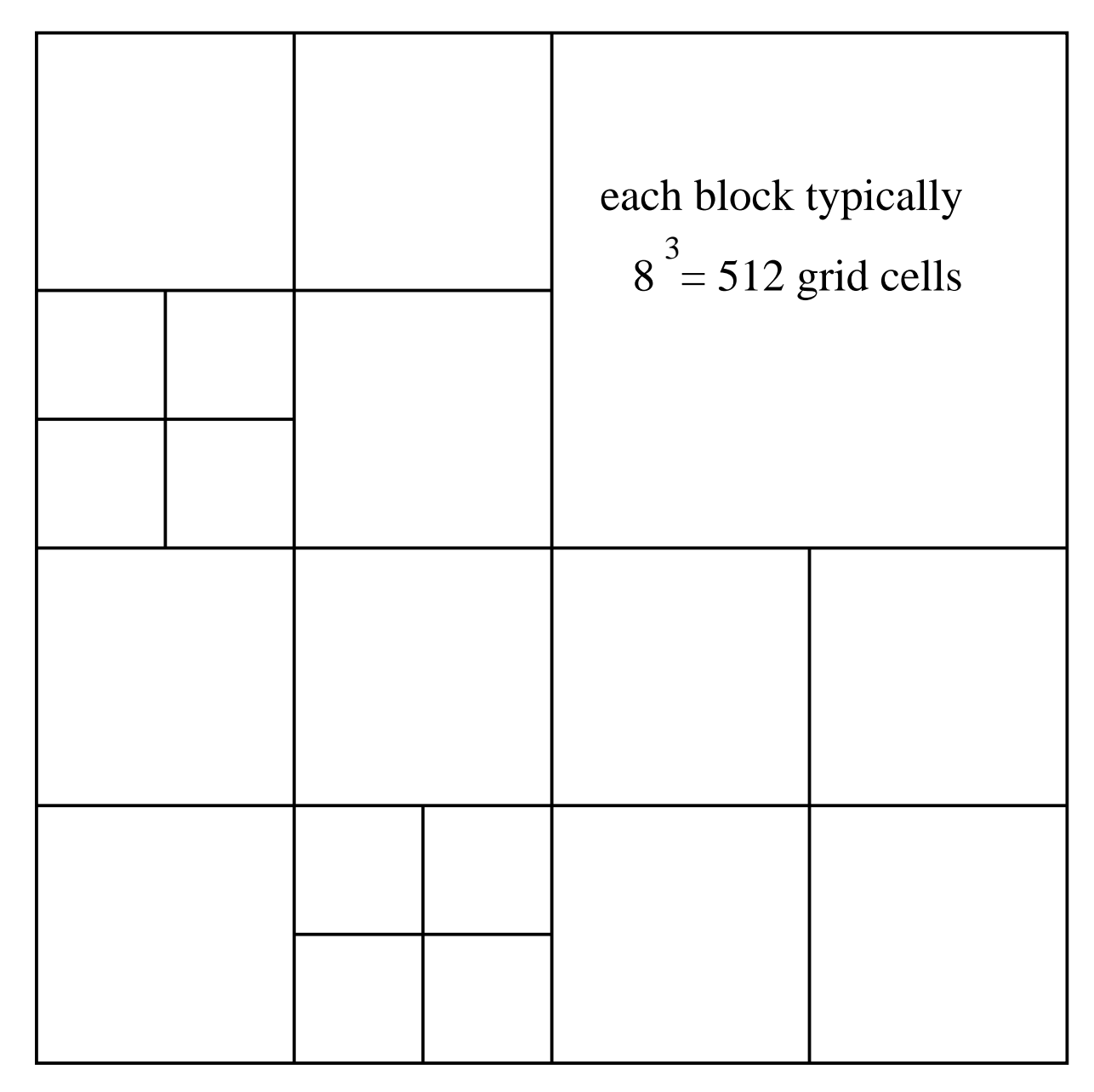

#### AMR in Flash

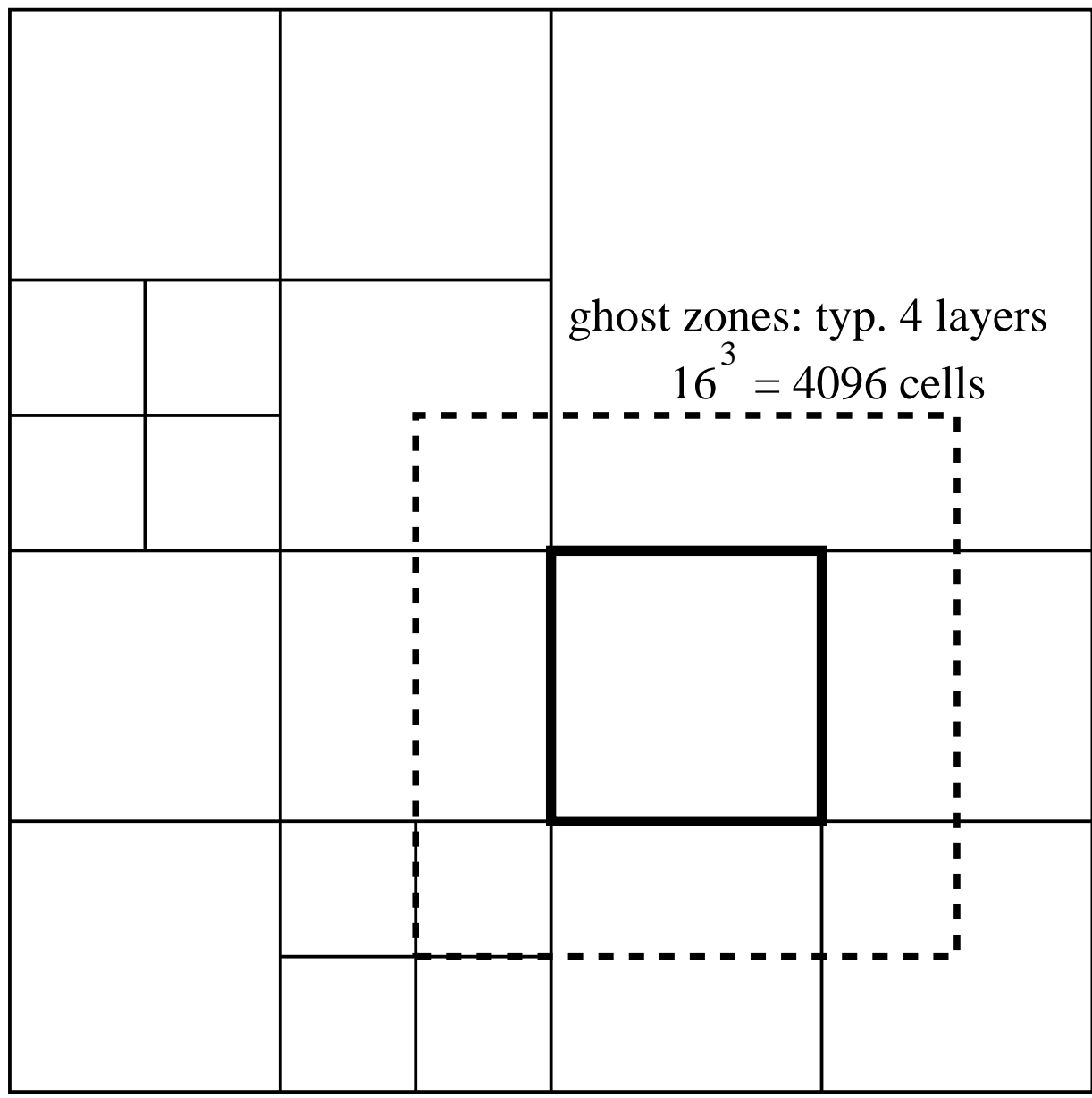

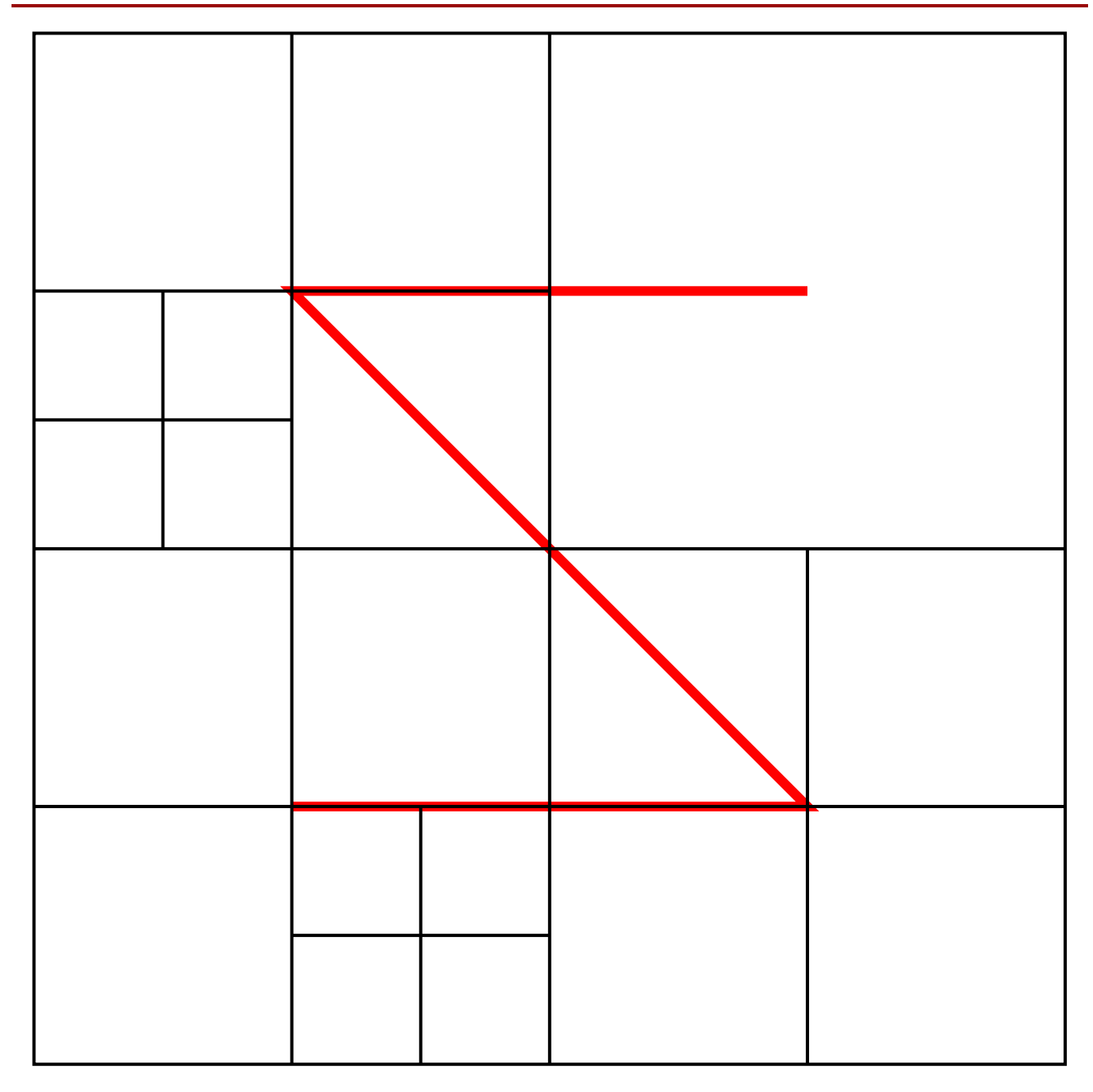

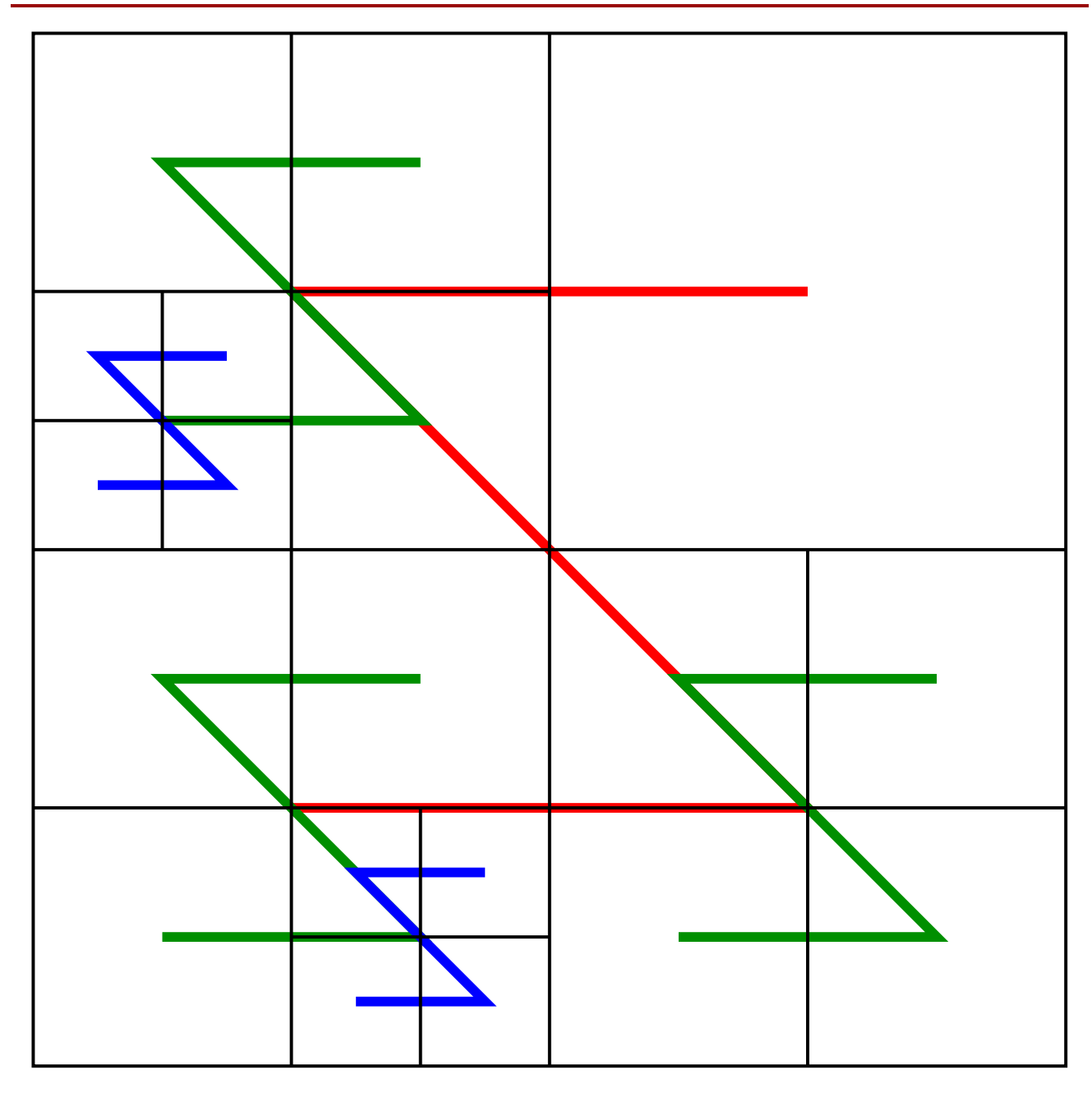

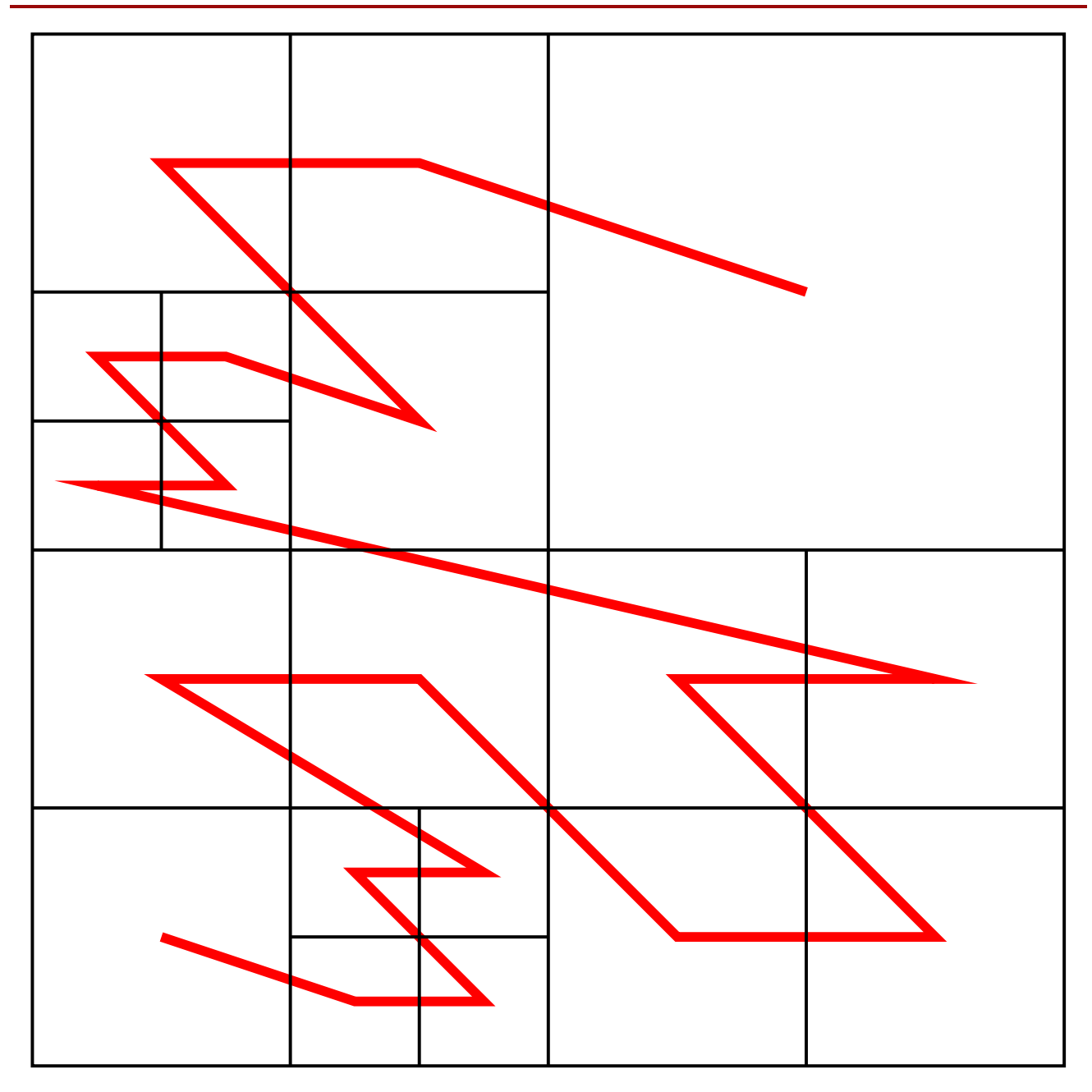

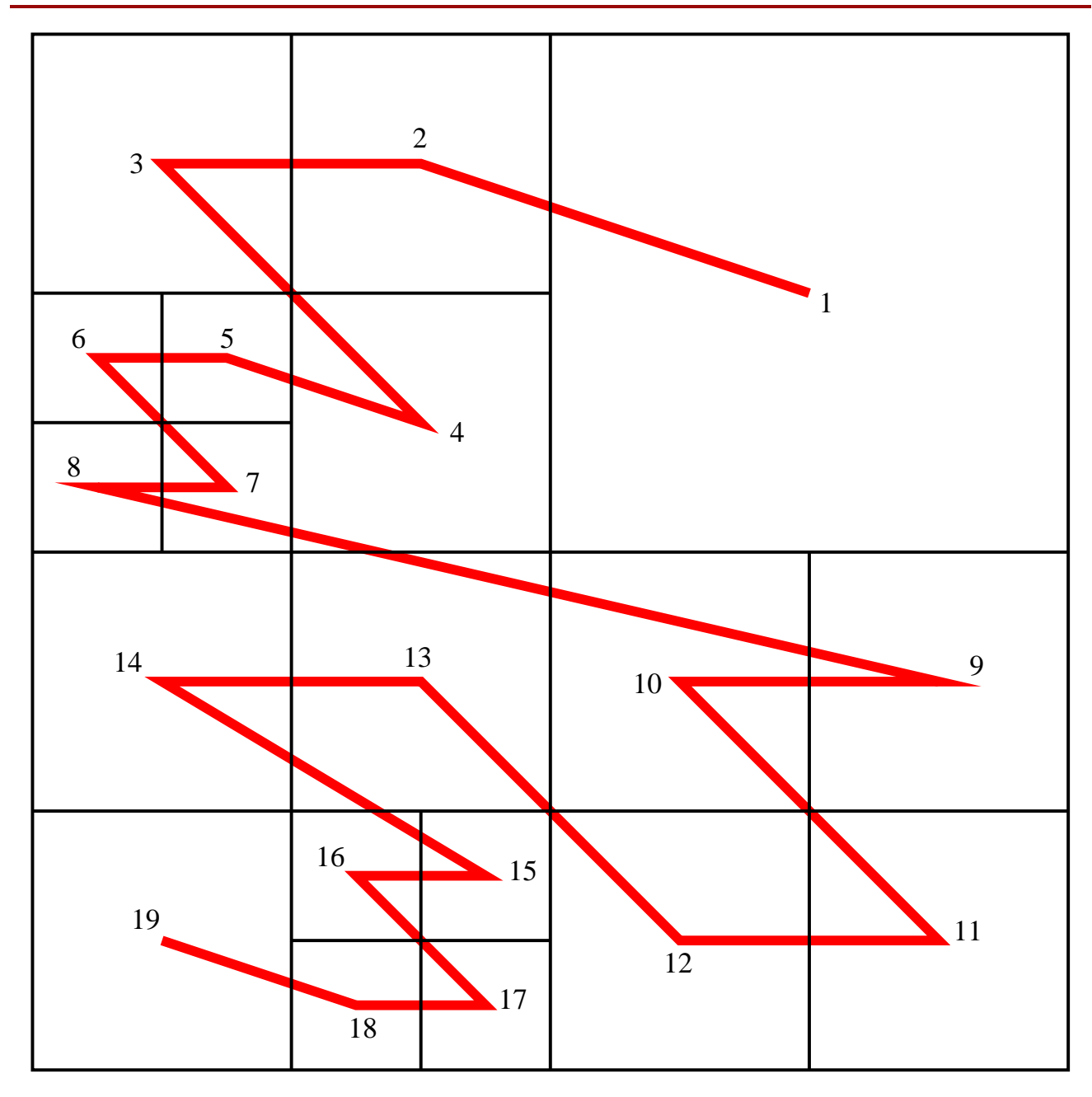

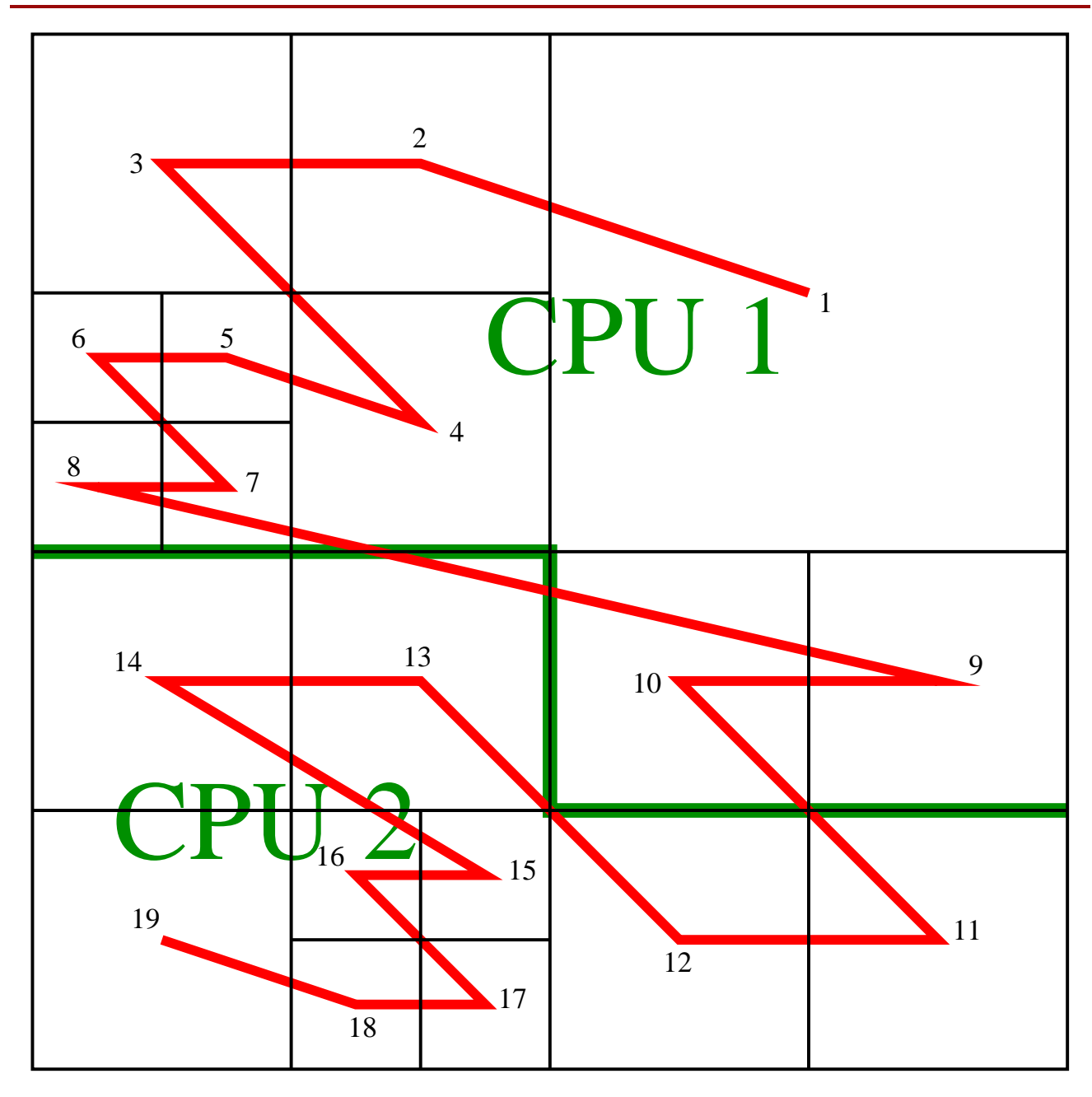

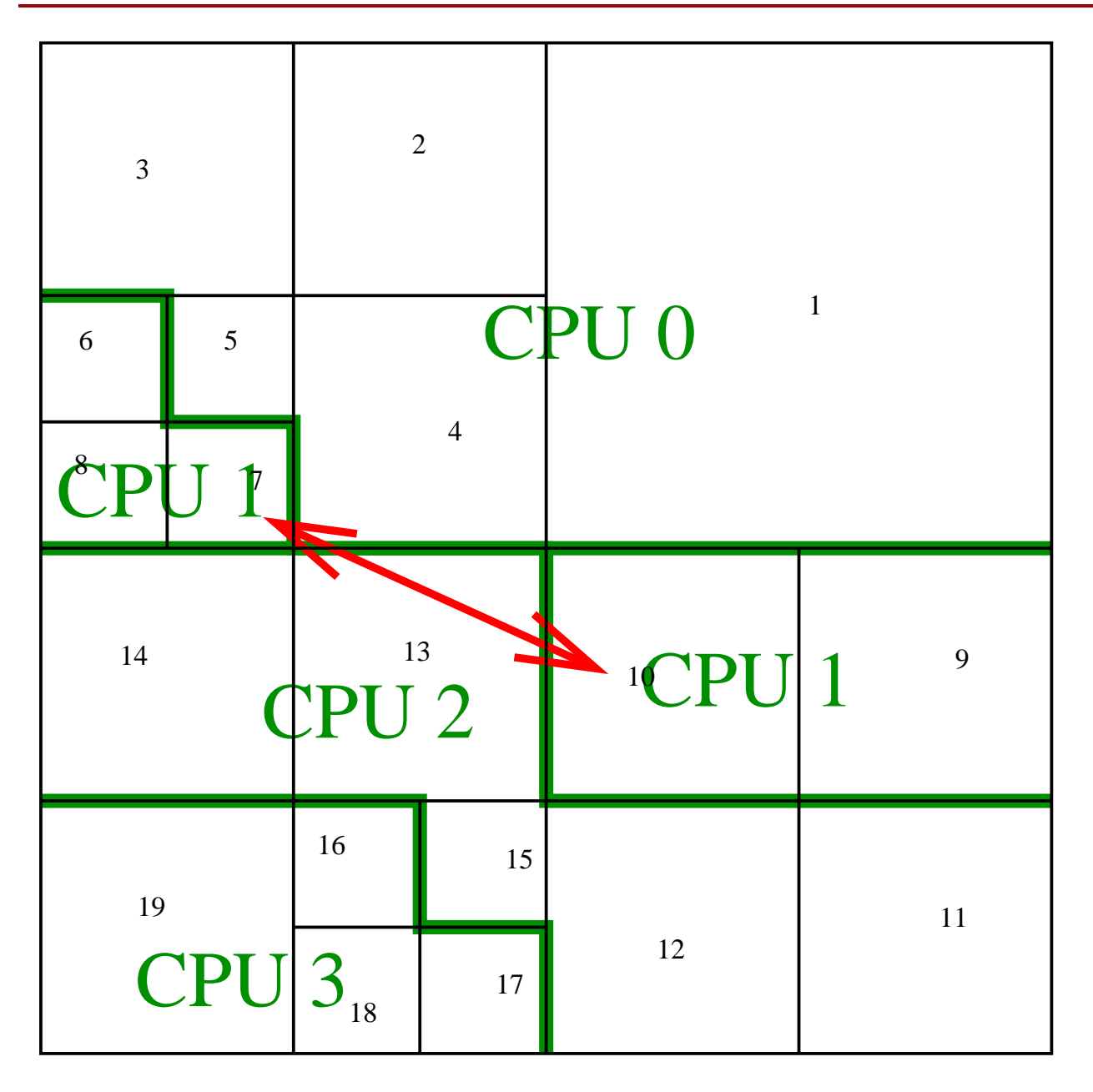

Richard Wünsch, Cardiff University, code meeting, 18th October 2007 9/27

## Gravity tree

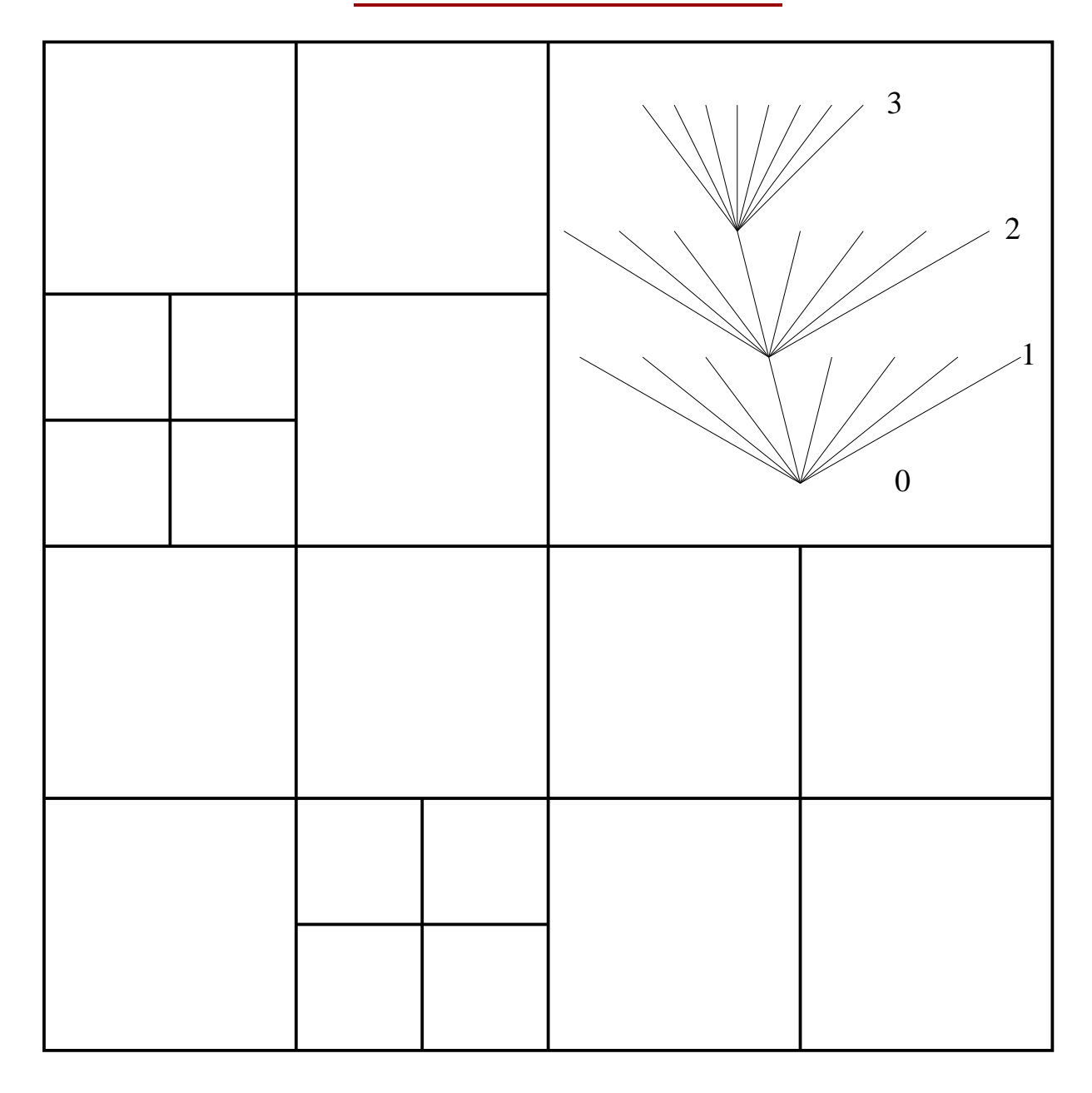

# Gravity tree

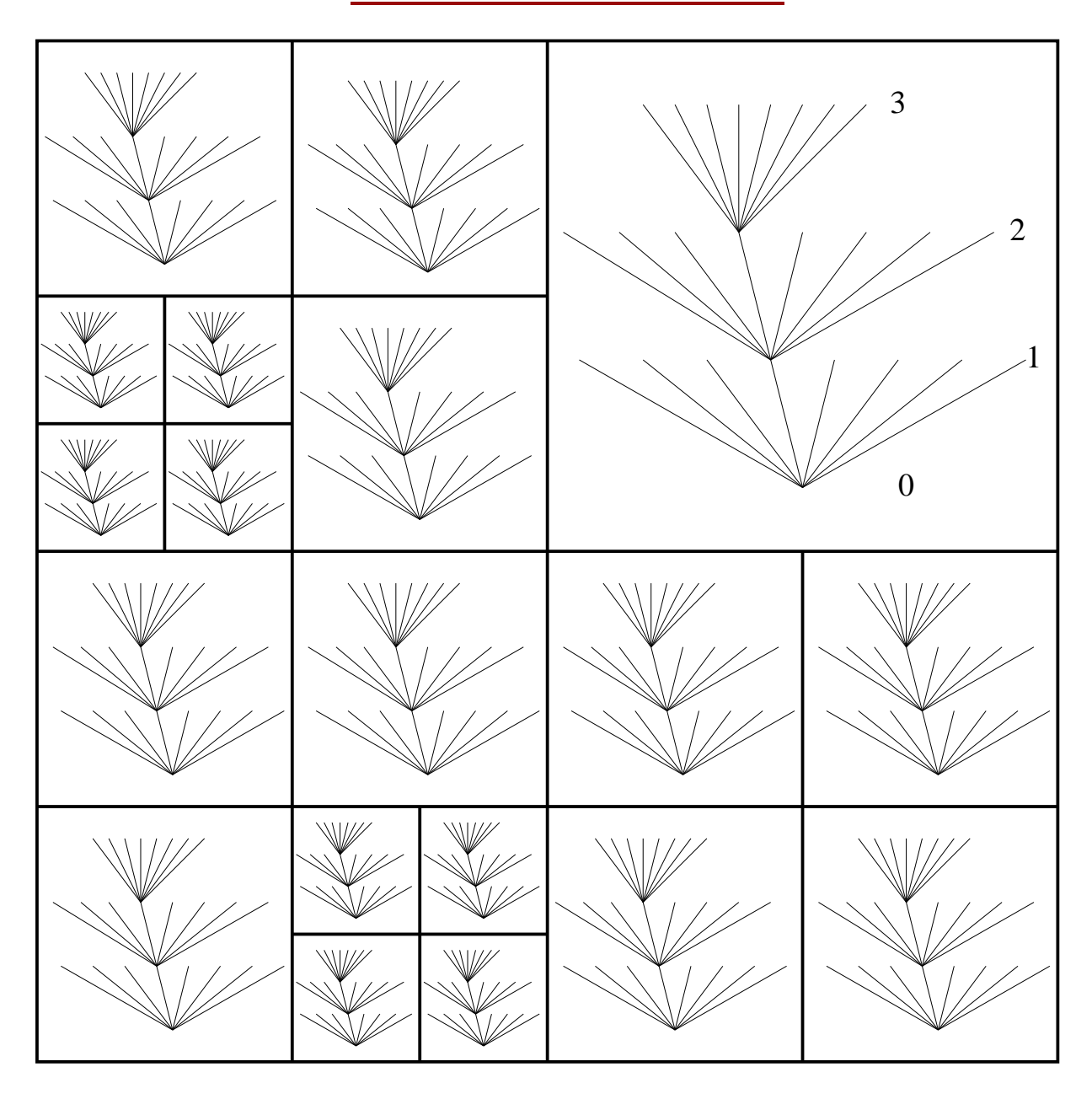

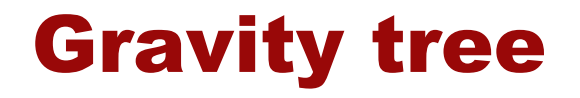

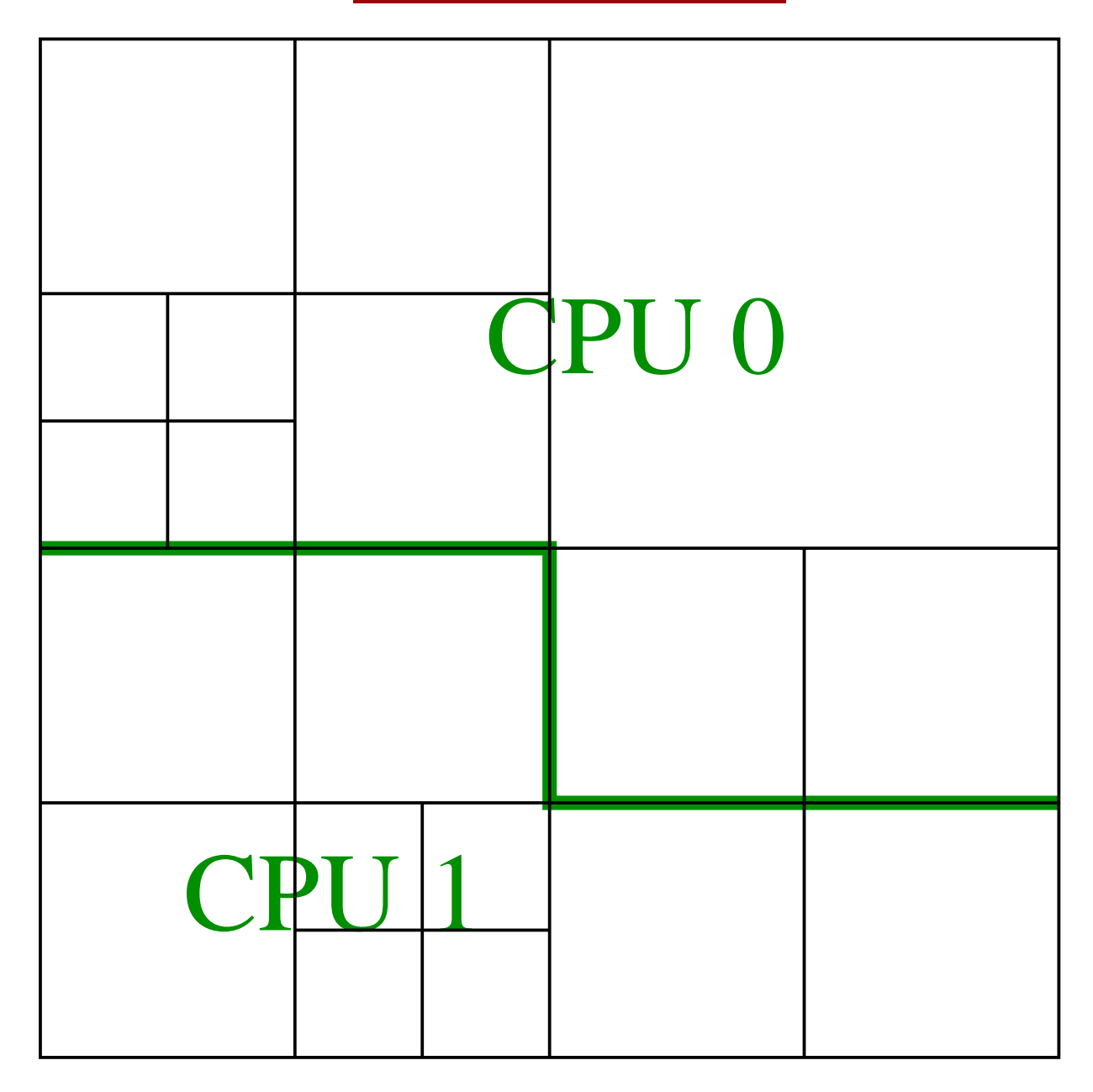

Richard Wünsch, Cardiff University, code meeting, 18th October 2007 12/27

## Gravity tree

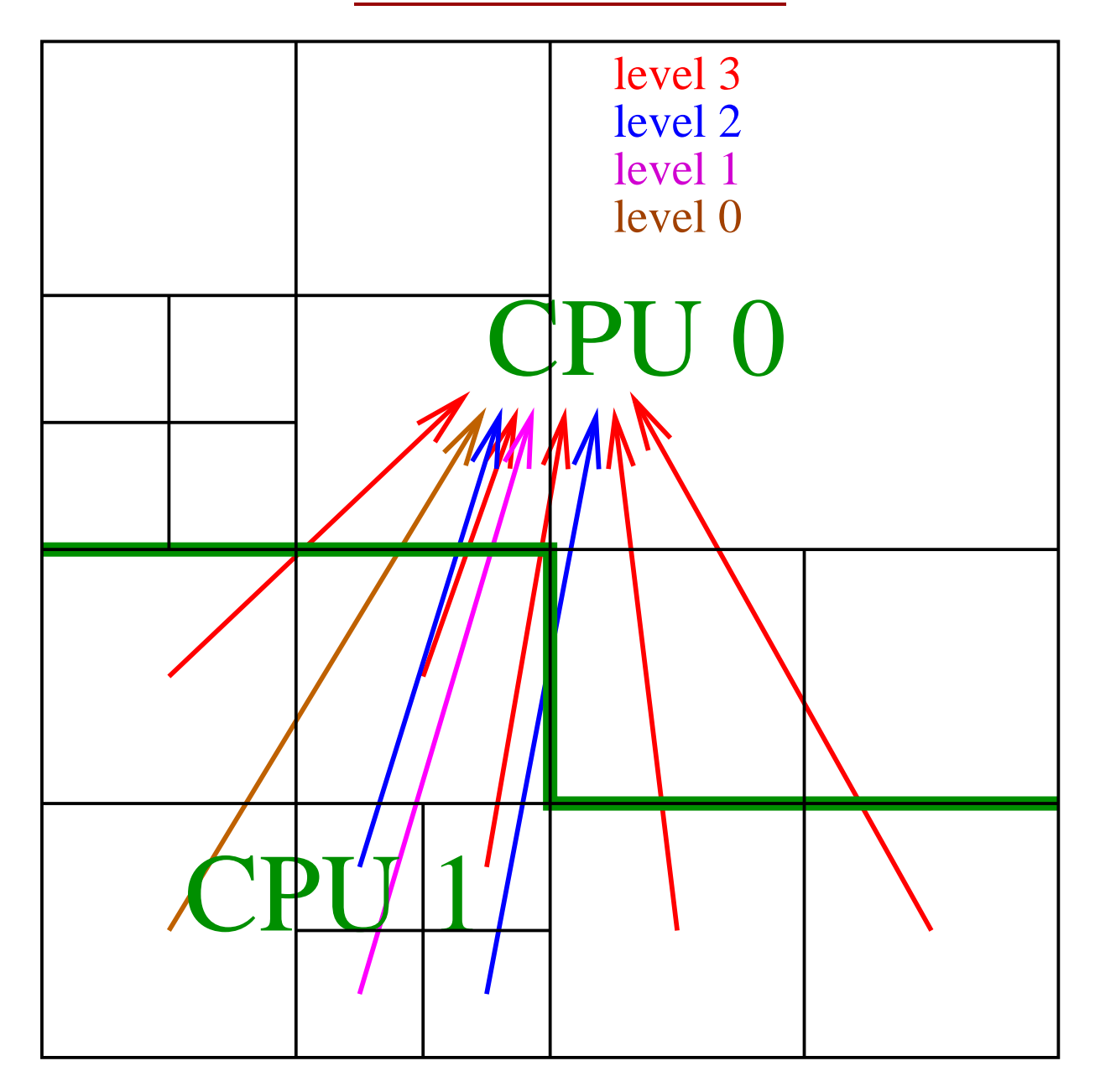

## Gravity tree

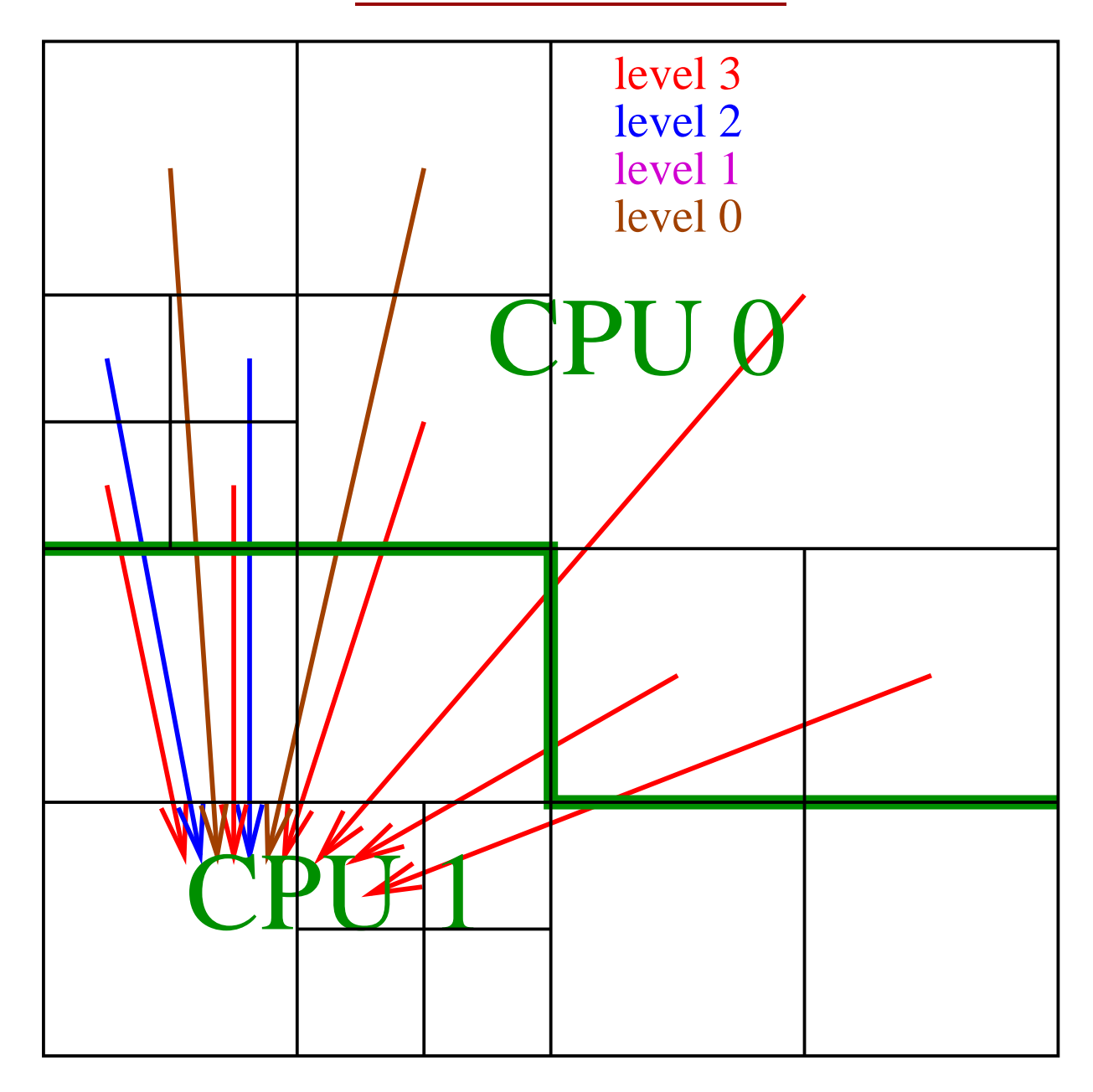

#### The code scheme

gr\_solversInit − initialization, allocation of arrays, setting constants, etc.

Grid\_solvePoisson (in each time−step):

gr\_treeBuildTree 
<br>
gr\_treeGetTreePos

gr\_treeGetTreePos

<br>
{ gr\_treeGetTreeSize gr\_treeGetTreeSize

gr\_treeExchangeTrees

gr\_treePotential gr\_treePotentialBlock

gr\_treeDestroyTree

gr\_solversFinalize − deallocation of arrays

Interfaces:

gr\_treeData − global variables of the module gr\_treeInterface − prototypes of subroutines

## Tree in RAM

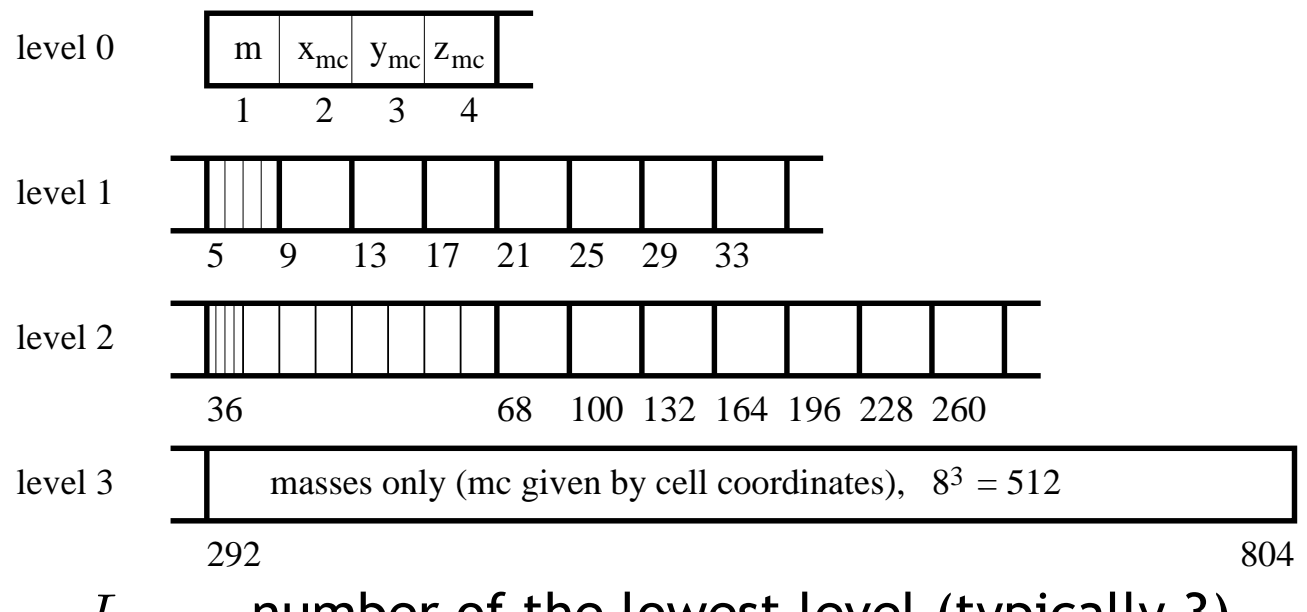

 $L \ldots$  number of the lowest level (typically 3)

Tree size = 
$$
8^L + 4 \sum_{i=0}^{L-1} 8^i = 8^L + 4 \frac{8^L - 1}{7}
$$

tree nodes identified by multi-index - integer array of size L:  $(l_1, l_2, l_3)$ ;  $l_i =$ . *1-8 . . . number of node on i-th level*

 $\triangleright$  0... multi-index (i.e. node) is of level i-1

## Multi-index - ID of the node

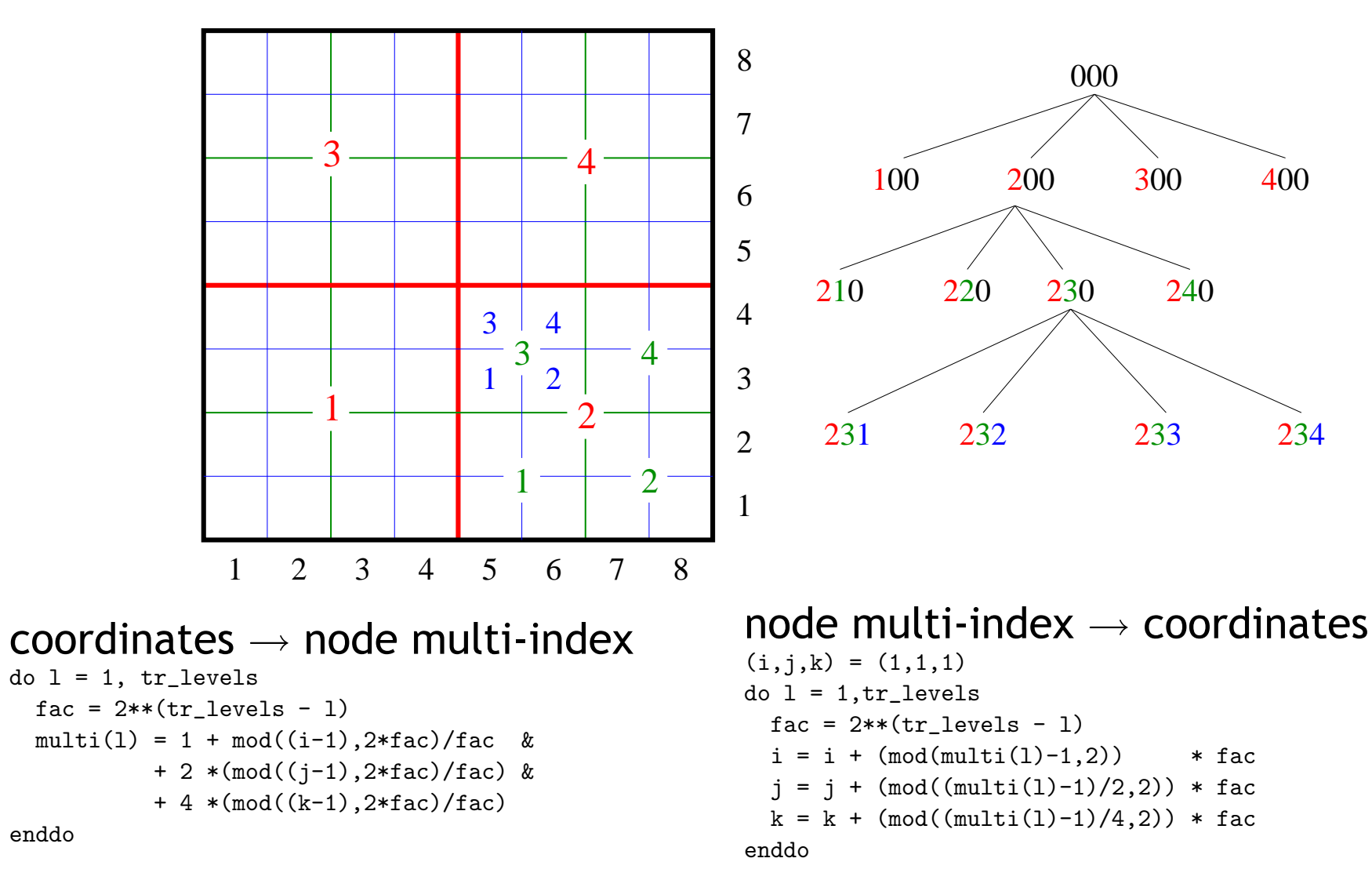

## Linear index in the tree array

```
integer function get_tree_pos(level, mi)
 use gr_treeData, ONLY : tr_levels
 integer,intent(in) :: mi(1:tr_levels)
 integer :: pos, fs
 ! field size: 1 for the lowest level (only masses),
 ! 4 for the higher levels (mass, position of mass centre)
 if (level == tr_levels) then
   fs = 1else
   fs = 4endif
 pos = 1 + 4*(8**level - 1)/7 ! offset of the level
 do 1 = level, 1, -1pos = pos + (mi(1)-1)*fsfs = fs * 8
 enddo
 get_tree_pos = pos
end function get_tree_pos
```
# Building tree

• create the lowest level (3)

- . *last segment of tree array filled with cell masses*
- $\triangleright$  the 2nd lowest level prepared  $m_i$ ,  $m_i \times r_i$  accumulated
- finish the 2nd lowest level

 $\triangleright$  .  $\mathbf{r}_{mc} = \sum m_i \times \mathbf{r}_i / m$ 

- create the higher levels
	- . *loop over levels (second lowest and higher)*
	- . *loop over nodes of the given level*
	- . *collect contribution from each octet and write it into parent node*

## Communication - data structures

• communication arrays that are synchronized among all CPUs integer tr\_activeBlocks(MAXBLOCKS, #CPUs) - 1 denotes LEAF block real tr\_BBoxes(MAXBLOCKS, 2, DIM, #CPUs) - bounding boxes real tr\_Coords(MAXBLOCKS, 2, BLOCK\_SIZE, #CPUs) - coordinates real tr\_Diag(tr\_levels, MAXBLOCKS, #CPUs) - node sizes real tr\_sentTreeLevels(MAXBLOCKS, #CPUs (to), #CPUs (from)) • trees - array of pointers

```
! array of pointers to trees 2D = (#CPUs, MAXBLOCKS)
type p_tree
  real, dimension(:), pointer :: p
```
end type p\_tree

type(p\_tree), save, dimension(:,:), allocatable :: tree\_array

#### • communication costs:

- . *ping roundtrip on coma* ∼ 0.2 *ms*
	- *(*→ *establishing TCP connection* ∼ 1 *ms)*
- . *1Gb ethernet = 128 MB/s* ⇒ *128 KB/ms*
- . *establishing connection* ⇔ *transmitting array with 16000 elements*

## Communication scheme

• synchronize global block describing arrays

tr\_activeBlocks, tr\_BBoxes, tr\_Coords, tr\_Diag

- determine tr\_sentTreeLevels
	- . *compare BBox of each block with BBoxes of all blocks on to-CPU*
	- . *searches for the minimum distance of corners (cmp. all pairs)*
- synchronize tr\_sentTreeLevels
- prepare messages
	- . *for each CPU 1D array which contains trees to the necessary level*
	- . *allocate arrays for messages to be recieved*
- exchange messages non-blocking communication (MPI\_Isend, MPI\_recv)
- copy trees from messages to tree\_array

## Potential computation

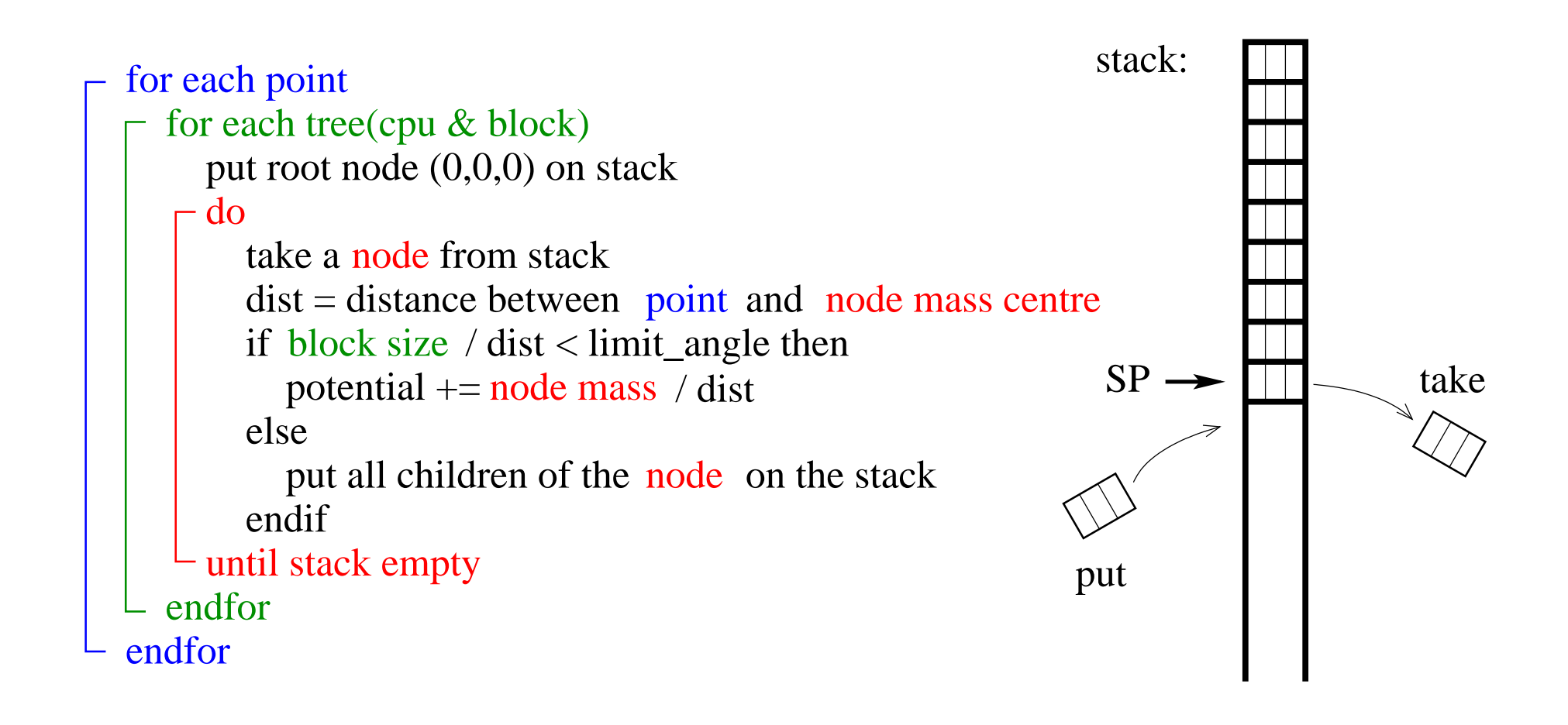

## Accuracy test

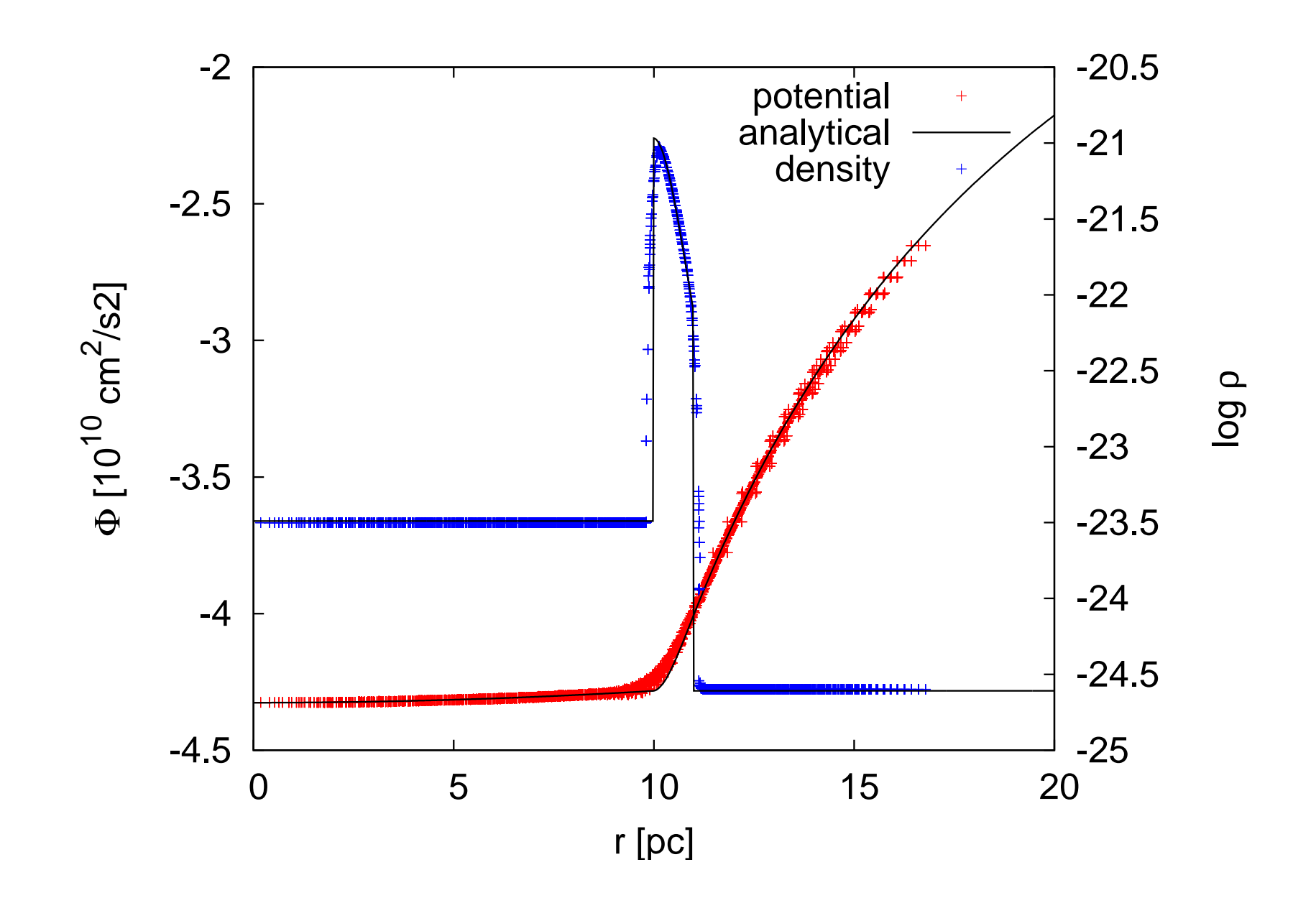

### **Performance**

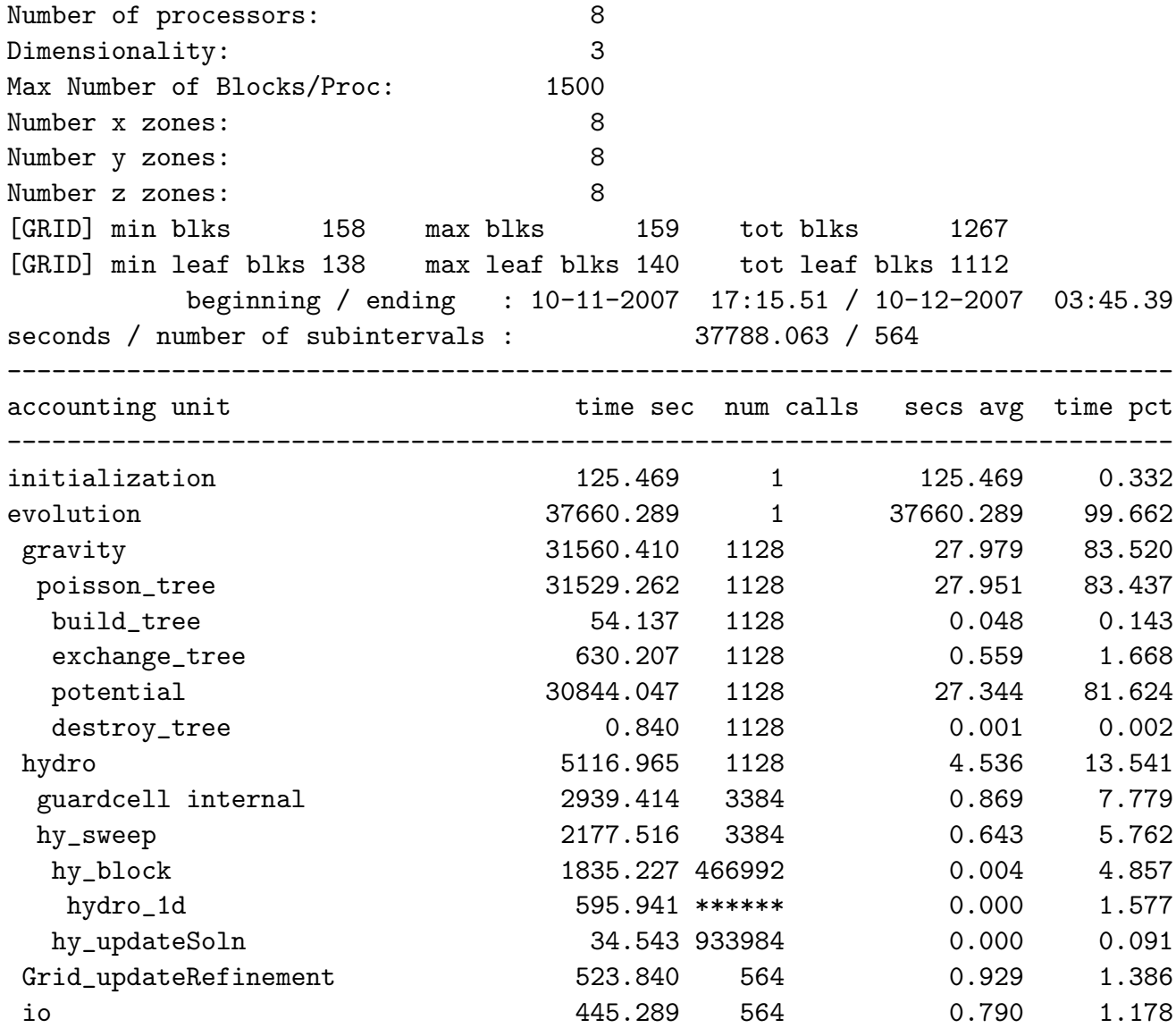

# Scaling with # of CPU

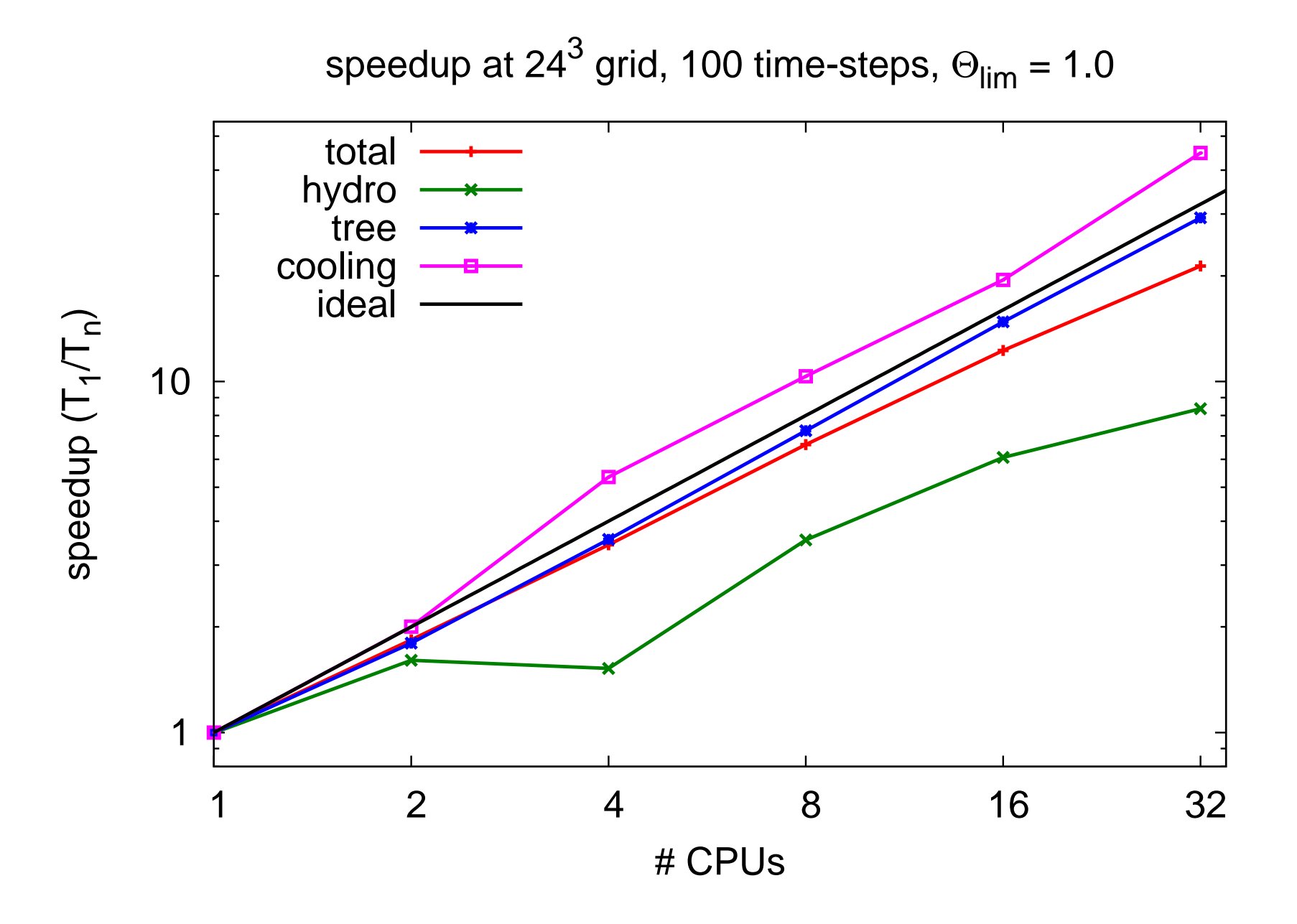

# Scaling with # of blocks

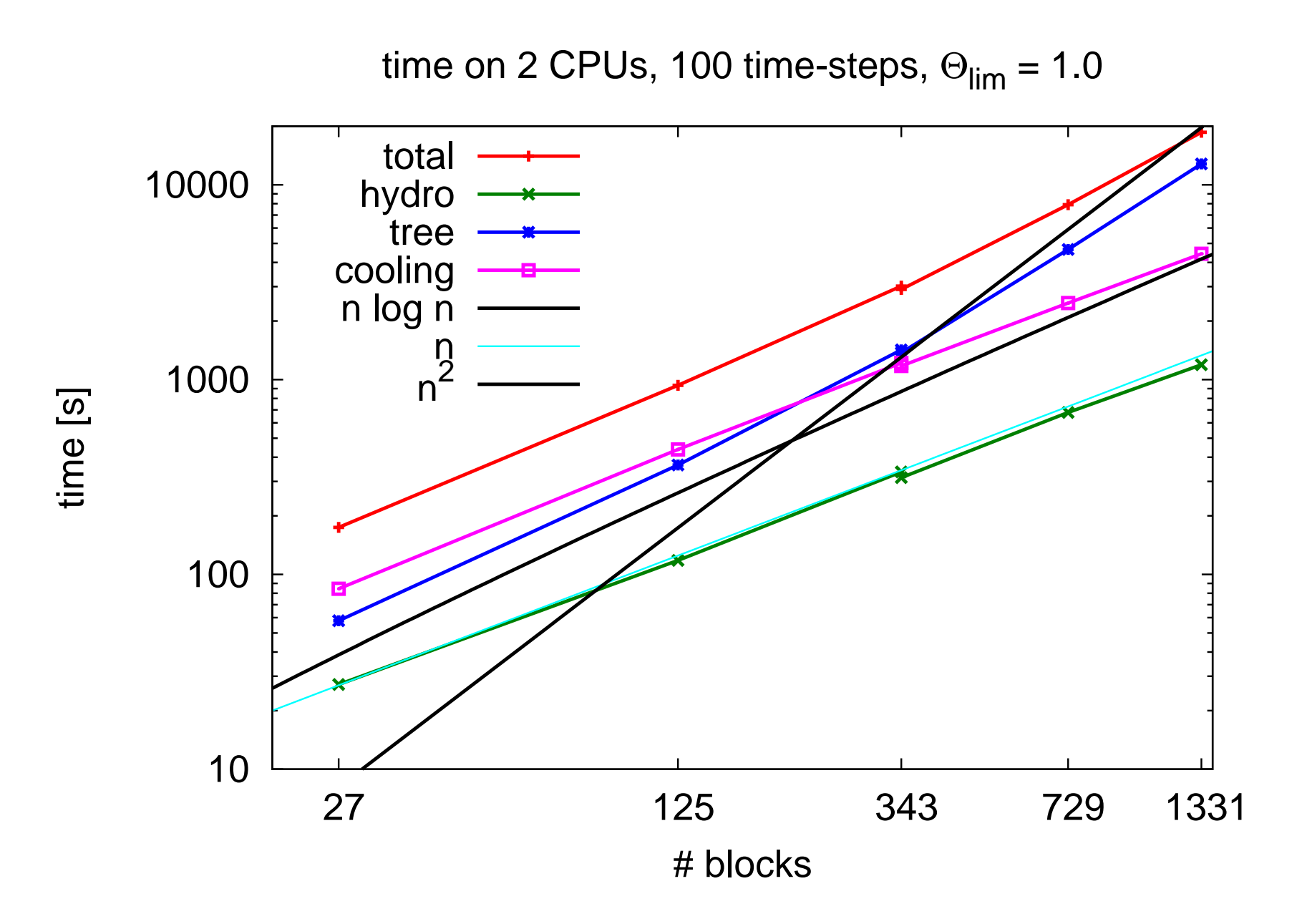

## What next

- higher tree levels (to be less bush-like :))  $\triangleright$  in theory simple: just to add  $m, r_{mc}$  for non-LEAF blocks
- some optimalization  $(1/x, 1)$  inline function)
- quadrupole moments
- any ideas?